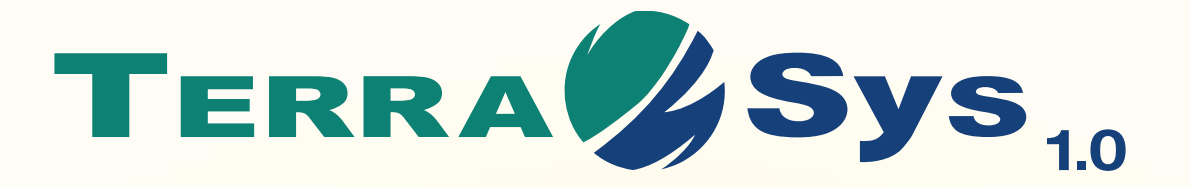

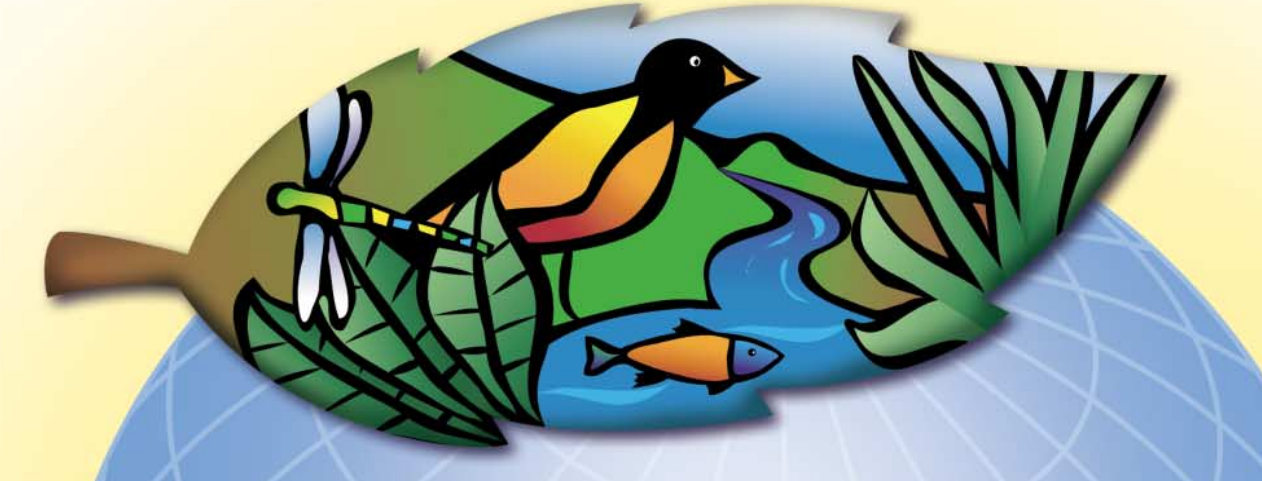

Ecotoxicological of Contaminated Sites Risk Assessment

**Professional Software** 

# TERRA /Sys?

## **What** is *is is igured igured igured igured igured igured igured igured igured igured igured igured igured igured igured igured igured igured*

The advanced interface of TerraSys incorporates numerous functions which facilitate definition of the conceptual model of the ecosystem, mapping of contaminant concentrations, data entry and consultation of results. TerraSys also includes extended context-related Help functions, which provide appropriate instructions to the user at all times.

TerraSys brings together all the tools required for the conduct of risk assessments in a single software program. All the stages of an analysis, from data entry to final risk evaluation, are undertaken in a coherent and integrated manner.

### tool… *A complete*

TerraSys includes unprecedented new functions which extend its capacities well beyond traditional models. These functions include geostatistical treatment of characterisation data, functions for the calculation of dose/response relationships and sensitivity distributions integrated with ecotoxicological databases, a method of calculating risk indices from the results of biotests, etc…

# The principal functions<br>Of TerraSys

TerraSys is mainly based on recognised and well documented models. Its analytical capacity rests on a powerful algorithm permitting the modelling of concentrations and receptor exposure levels even in complex systems composed of multiple trophic levels.

A number of new models are also included, in order to allow the assessment of risks for all types of ecological receptors. Detailed documentation accompanies the software and provides all the technical and scientific information required.

### friendly… *User-*

# analytical power… *Remarkable*

- functions for the treatment of contaminated soil characterisation data (statistical and geostatistical treatments, mapping, etc.)
- functions for the definition of conceptual models of ecosystems
- functions for modelling multi-media concentrations, for modelling exposure and for the calculation of risk indices for all types of ecological receptors, in terrestrial or aquatic habitats
- functions for the integration of biotest results with the risk indices calculated according to the traditional modelling approach

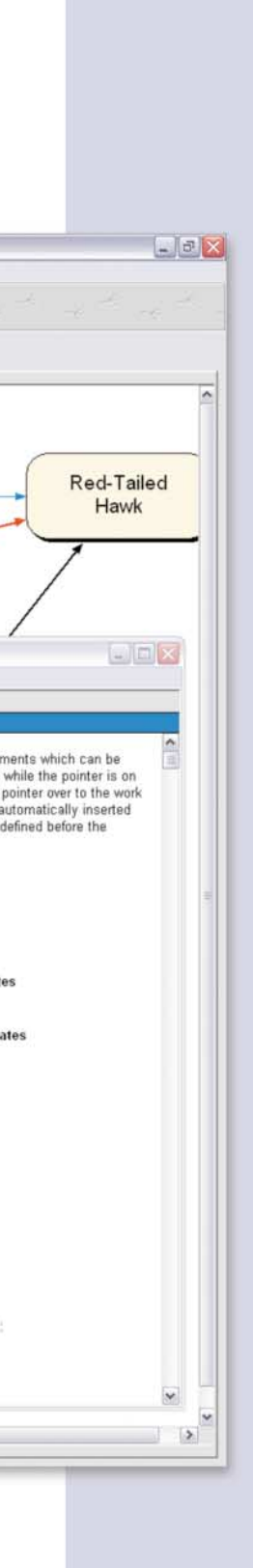

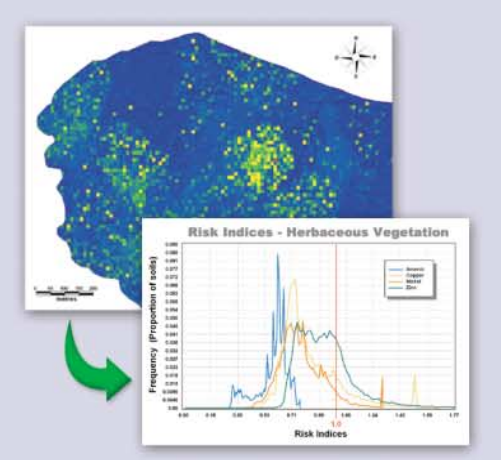

Developed primarily for cases involving contaminated soil, TerraSys possesses the tools necessary to evaluate various situations involving toxic substances in the environment, whether in terrestrial or aquatic habitats. The numerous databases integrated into the software can be edited by the analyst. This gives TerraSys a capacity so far unequalled for performing ecotoxicological risk assessments on combinations of receptors and contaminants for which no reference values are currently available.

### TerraSys 1.0 Files Characterisation data Study zone Conceptual model Biotests Modelling Results Tools Databases Hele TERRA Sys<sub>10</sub> Instructions / Help General Information Conceptual model | Study zone | Characterisation data | Biotests | Click here to display a table of the current total concentrations in the various media, for all the ontaminants Atmosphere **Disp** Short-tailed Weasel Hein for TerreSys 1 Herbaceous Back Print 30 22 Acenanhthene vegetation voclor 1254 Arsenic gical components palette presents the various types of biotic and abiotic elements which can be **Barium** Benzene included in the conceptual model. To do this, click and hold on the right mouse button while the pointer is on nzo[a]anthracene the element you wish to include in the model, then, holding the button down, slide the pointer over to the work<br>space and release the button at the place you wish to position the element. It is then automatically inserted Benzolalpyrene enzo[b]fluoranthene into the conceptual model. Note, however, that the properties of this element must be defined before the transport of contaminants in the ecosystem can be simulated. Benzo[q,h,i]perylene zo[k]fluoranthene Change the list of contaminants admium **Ecological Components Palette** arbon tetrachloride Table of total concentrations Chlorobenzene Table of additional concentrations oroethane Table of background concentrations hromium VI hrysene [X] Table of total doses cobalt Soil invertebrate **Di** Table of additional dose Coppe Dibenzo[a,h]anthracen(EX) Table of background doses **TERRA** Sys **Terrestrial and** Dibenzo[a,h]pyrene aerial invertebrate C Model the multi-medias concentrations Dibenzola ilpyrene R Risk estimation (mathematical modeling) Zooplankton Dibenzo(a,l Dioxin (2,3,7,8-TCDD)<br>Dioxin (2,3,7,8-TCDD)<br>Fluoranthene micro-organi Aquati Fluoranthene macrophyte Synthesis of the current risk indices Fluorene Phytoplancton Indeno[1,2,3-cd]pyrene @ Graph of concentrations periphyto Subsurface Lead Graph of doses Manganese Graph of risk indices soi Aquati Mercury (inorganic) [M] Distribution of risk indices (direct contact) Molybdenun aphthalene dickel henanthrene yrene - Rirds enium Tetrachloroethylene Deep soil The various elements that can be inserted into the conceptual model are the following **Trichloroethylene** Vinyl chloride . the supporting habitat, composed of the soil (surface, subsurface and **SANEXEN** • deep), the vegetation (herbaceous, shrubbery and trees), the groundwate<br>• the atmosphere and the surface water (lake/pond, intermittent pool or Quit the TerraSys program (Esc)

Geostatistical treatment and estimation of the volume of soil presenting a risk

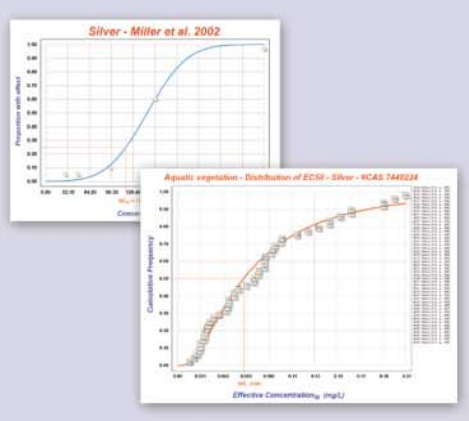

Generation of reference values from ecotoxicological databases

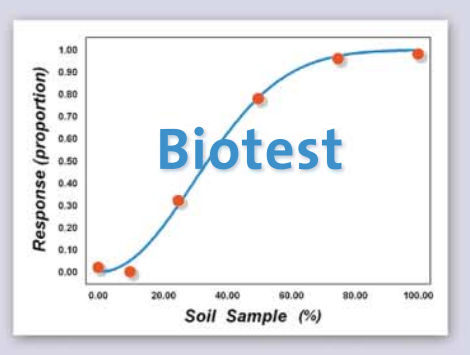

Calculation of risk indices from biotest results

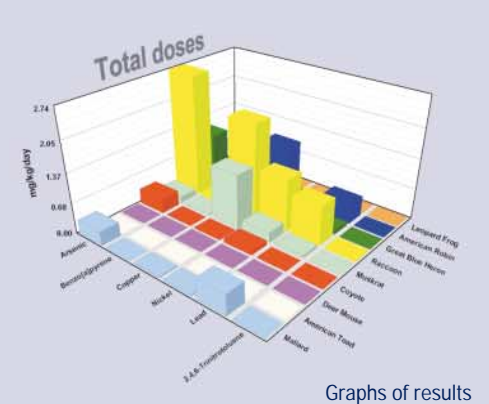

### **Conceptual Models**

- Herbaceous vegetation • Shrubbery • Arborescent vegetation Soil micro-organisms • Soil invertebrates Terrestrial and aerial invertebrates • Aquatic micro-organisms • Phytoplankton / periphyton • Zooplankton • Macrophytic aquatic plants • Aquatic invertebrates • Fish • Amphibians • Reptiles • Birds • Mammals • Adsorption / desorption • Diffusion • Infiltration • Resuspension **A powerful user-friendly interface for the elaboration of conceptual models of the ecosystem(s) under study Support for three types of aquatic habitats : intermittent pools, watercourses (streams/rivers) and water bodies (lakes/ponds) Types of ecological receptors considered : Types of interactions considered in the definition of the conceptual model :** ▼ ▼ ▼ ▼
- Atmospheric deposition • Bioconcentration • Competition • Commensalism • Degradation •• Deposition of organic material • Dilution • Direct contact • Dispersion • Evaporation • Foliar fixation • Gas / particulate partitioning • Ingestion • Inhalation • Parasitism • Predation / feeding • Rainsplash • Resurgence • Root absorption • Runoff • Shelter / supporting habitat • Sedimentation • Symbiosis • Volatilisation

### **Modelling**

- Functions for geostatistical treatment of characterisation data, including an interpolation method and a newly-developed stochastic simulation method specifically designed for cases of heterogeneous contamination on urban sites
- Statistical functions for the treatment of characterisation data, including a variety of graphs
- Modelling of multimedia concentrations in all environmental compartments, biotic or abiotic; newly-developed models for the calculation of concentrations and doses in amphibians and terrestrial invertebrates
- Exposure modelling for all types of ecological receptors
- Estimation of risks for all ecological receptors, using reference values definable by the user ; 7 different methods that can be prioritised by the user, including the real-time calculation of reference values from ecotoxicological databases
- Calculation of distinct risk indices for background, additional and total concentrations
- Calculation of statistical distributions of ecotoxicological indicators (sensitivity distributions)
- Calculation of concentration/response or dose/response relationships according to three distinct models (normal, log-normal, Weibull), with calculation of ECx values
- Treatment of biotest data, including functions for the calculation of risk indices, and functions which search for correlations with measured concentrations and with risk indices calculated by the mathematical modelling approach
- "Smart" function for the integration of the results of the mathematical approach with the results of biotests

# Principal characteristics **DATABASES**

**Pal Cha** 

- Interactive databases of physico-chemical, toxicological and environmental properties of contaminants, covering over 100 common substances ; functions for editing, adding and deleting records, with calculation of numerous parameters using "structure-activity" type equations
- Databases on ecological receptors (aquatic macrophytes, fish, amphibians, reptiles, birds and mammals) covering more than 190 different species; functions for editing, adding and deleting records, with calculation of numerous parameters using allometric equations
- Ecotoxicological databases containing more than 18,000 records, which can be used for the real-time calculation of reference values as defined by the analyst
- Descriptive databases covering the most commonly used biotests for contaminated lands (EPA, OECD, etc.)
- Integrated default values for various soil types

### **User assistance**

- User-friendly interface
- Direct reading of Microsoft Excel™ files containing characterisation data
- Text file editor for the production of reports, with automatic formatting functions configurable by the user
- Numerous text reports : analysis of the conceptual model, geostatistical modelling, multi-media concentration modelling, exposure and risk modelling
- Mapping functions : sampling stations, measured concentrations, calculated concentrations, biotests results, etc…
- Numerous interactive tools for assisting the user
- Extensive graphic functions, including a wide variety of formatting, editing, saving and printing options
- Genuine 3D graphs that can be pivoted in all directions
- Graphs of the distribution of risk indices as a function of the volumes of soil at various concentrations (for direct contact receptors)
- Complete copy functions for data and graphs
- Capacity for simultaneous treatment of 100 different contaminants, 1500 sampling stations, 100 ecological components and 1000 interactions (conceptual model)
- Detailed reference manual / Contextual "Help" system / Technical support

### **Minimal system configuration:**

- Windows® NT 4.0, Windows 2000 or Windows XP™ operating system
- 256 Megabytes of RAM
- Screen resolution: minimum 1024 X 768 (1600 X 1200 recommended)
- Intel® Pentium® processor at 233 MHz or more, or equivalent
- 20 Megabytes of disk space for installation
- At least 100 Mb disk space available for running the software
- Mouse or other pointing device

### **Information**

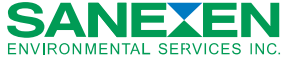

TerraSys@sanexen.com **www.sanexen.com** *Professional Software*

Terms are distinguing to a man and the manufacture in the contact areast and devipoment prior in the collocation of the following original method in the state of the form of the finance of the finance of the finance of the